#### Assignment 2

#### Non-preemptive scheduling

COS 318 - Operating System

Fall 2006

10/04/06

# Main things you need to deal with

- Process Control Block (PCB)
- **Context Switch procedure**
- **System Call mechanism**
- Stacks
- **Synchronization**
- **Inline assembly**
- Design review requirements

#### Process Control Block (PCB)

- **File: kernel.h**
- **No. 20 Member 10 What should be in the PCB?** 
	- –pid, in\_kernel, stack?
	- next, previous
- What else should goes in PCB?
	- Design review.

#### Context Switch Procedure

- How to switch between processes and threads?
	- They must call yield() explicitly.
	- Time slice expires. (Preemptive, next assignment)
- Where to save it?
	- Stack?
	- PCB.

10/04/06

### System Call Mechanism

- How does a process get services from the kernel?
	- This assignment: special function call <sup>a</sup> "jump table"
	- Real stuff: Interrupt/trap mechanism (later assignments)

# System Call Mechanism (continued)

- At runtime, load the address of kernel\_entry() into memory location 0xf00.
- $\blacksquare$  How to do that?
	- Define this
		- #define ENTRY\_POINT (void(\*\*)(int))0xf00
	- Declare the following in syslib.c
		- void (\*\*entry\_point)(int)=ENTRY\_POINT
	- To load

10/04/06

\*entry\_point = kernel\_entry

# System Call Mechanism (continued)

**The following diagram shows the** kernel\_entry in the memory

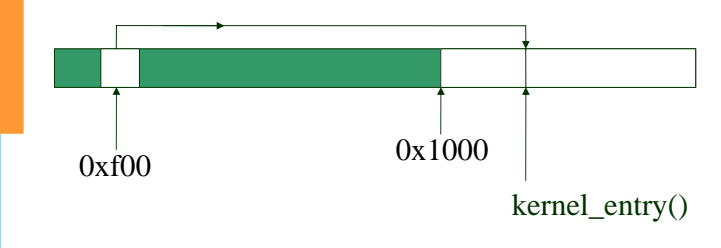

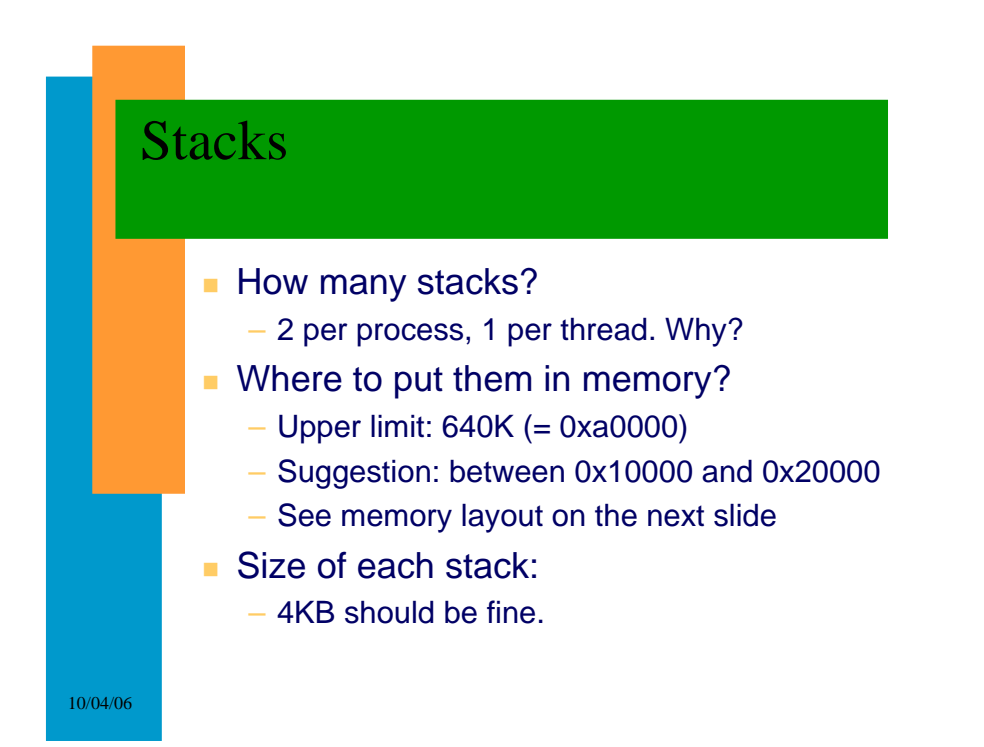

10/04/06

### Memory Layout

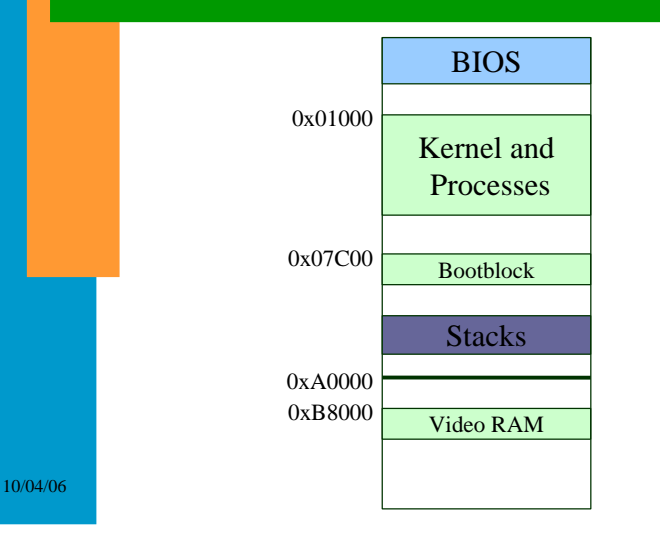

## Synchronization

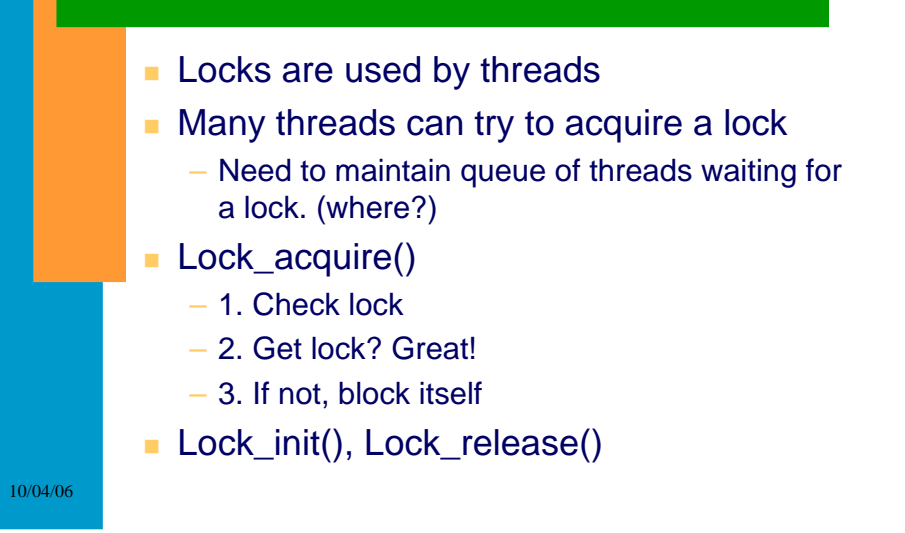

# Inline Assembly

#### See guide on course page

**http://linuxassembly.org/articles/rmiyagi-inline-asm.txt (Extended Asm)**

**http://linuxassembly.org/resources.html** 

- **Google.**
- **Ask us.**

#### To access a C variable in inline assembly

- **asm volatile("statements":output\_regs:input\_regs:used\_regs);**
- Examples
	- **asm volatile("movl %%esp,%0":"=q"(cur\_running->stack));**
	- **asm volatile("movl %0,%%esp"::"q"(cur\_running->stack));**

### Design Review Requirements

Please list your plan of actions for the following:

- Process Control Block (PCB) – What's in it ?
- **Context Switch procedure**
- System Call mechanism
- Stacks
- **Synchronization** 
	- How are locks implemented ?

# More hints: 1. Flat Address Space

- The bootblock code switches to protected mode. It also sets up the CS, DS, and other segment registers so that you can use the entire memory using just registers like *eax*.
- Do NOT modify the segment registers.
- You have access to the first 1MB of memory which includes the video-memory area(0xB8000).
- To be safe make sure your code, data, and stacks reside within the first 640KB of memory.

### More hints: 2. Synchronization

- The synchronization primitives can only be used by threads within the kernel.
- **Nou will notice that there are two functions** block() and unblock() in the kernel that are to be used by the synchronization code.
- **This has been done since blocking a process** is not specific to locks, but is a general purpose service that the kernel should support.

10/04/06